Bulletin du Comité Départemental de Spéléologie de l'Ardèche

# **OBSERVATIONS HYDROLOGIQUES SUR** LE SYSTEME KARSTIQUE DE FOUSSOUBIE

Analyse fonctionnelle de différentes situations hydrologiques Didier CAILHOL (1, 2),

1 : Laboratoire EDYTEM, Université de Savoie, CNRS, Pôle Montagne, 73 376 Le Bourget du Lac 2 : Speleus - Spéléologie Université de Savoie, Pôle Montagne, 73 376 Le Bourget du Lac

La Foussoubie, cette source ou fontaine si subite suivant les étymologies, a toujours fortement marqué les hommes et les esprits. Les manifestations spectaculaires des épisodes de crue, par leur ampleur et leur violence ont souvent été à l'origine de nombreuses catastrophes ou drames. De fait, le réseau spéléologique de la goule à l'évent de Foussoubie, percée hydrologique de 7 km, est installé dans l'inconscient collectif et plus particulièrement auprès des spéléologues, comme les circulations souterraines d'un aquifère puissant et dynamique. Les différentes explorations conduites depuis la fin du XIXème siècle jusqu'à nos jours, ont permis aux équipes de spéléologues qui se sont succédées, d'apporter une bonne connaissance du réseau à partir d'un travail conséquent de documentation topographique et de synthèse conduits sur plusieurs décennies (Le Roux 2013). Avec maintenant un développement de 23 km de galeries pour un bassin d'alimentation de 14,4 km<sup>2</sup>, le système karstique de Foussoubie constitue donc un ensemble important, des affluents de la rive droite de l'Ardèche.

A cet égard, différentes études ou thèses se sont intéressées à ce réseau pour le situer dans le contexte régional du point de vue de la géomorphologie ou de l'hydrologie (Callot, 1979 ; Belleville, 1985), mais personne n'avait abordé les aspects morphologiques et fonctionnels du réseau spéléologique pour en décrire le fonctionnement hydrologique. Depuis 2009, un collectif s'est constitué, regroupant scientifiques et spéléologues pour travailler sur ces aspects, afin d'aborder les questions de fonctionnement et de structuration à partir d'observations et de mesures morphologiques, hydrologiques, climatologiques et sur la biodiversité présente (Jaillet et al, 2012). Avec les nouvelles possibilités offertes par les instruments de mesures et d'enregistrement en continu en hydrologie et climatologie, il est maintenant aisé d'acquérir de manière continue des chroniques de données, pour l'analyse des phases de fonctionnement du système hydrologique. La collaboration entre scientifiques et spéléologues permet, à partir de travaux d'observation et de documentation, l'installation de stations de mesures sur les sites les plus pertinents pour l'analyse et la compréhension des phénomènes enregistrés. Le présent article se propose d'aborder différentes phases du fonctionnement hydrologique qui ont été étudiées de 2009 à 2013, à partir des observations, traçages réalisés et l'analyses des données recueillies.

# 1.Méthodologie

En 2009, la première campagne d'étude sur le réseau karstique de Foussoubie s'est attachée à parcourir le réseau afin d'identifier des secteurs clés. En 2010, en même temps que se réalisait un travail de documentation géomorphologique (Jaillet et al, 2011), le réseau spéléologique de Foussoubie a été instrumenté à l'aide de sondes enregistreuses Sensus ultra de la marque Reefnet. Ces sondes enregistrent les variations de hauteur d'eau. Une station météorologique située à Vallon-Pont-D'arc enregistre la pluviométrie depuis 1991. Ce sont les données de pluviométrie de cette station qui ont été utilisées pour les observations sur la dynamique hydrologique du réseau de 2010 à 2013. Bien que quelques mesures de débits aient été réalisées aux entrées et sorties du réseau, il n'a pas été possible d'installer un seuil avec un calage hauteur/débit, du fait de la configuration des sites. Par ailleurs, à l'occasion des différentes campagnes ou lors de visites de terrain, des mesures ponctuelles de température, de conductivité électrique et de débits ont été fait en différents points du système karstique de Foussoubie. Pour compléter la compréhension du fonctionnement hydrologique, notamment en condition d'étiage, un traçage et le suivi en continu des paramètres physico chimiques de l'eau à l'émergence ont été réalisés fin 2011 et début 2012, puis en début 2013.

#### 2. Suivi d'un cycle hydrologique

Il est présenté ici le cycle hydrologique 2010 – 2011 qui a montré des contrastes importants du fait d'épisodes pluvieux parfois intenses. Ainsi, il a été enregistré sept épisodes de crue importants lors de ce cycle :

Un épisode de type cévenol début septembre / Trois épisodes de mi-novembre à mi-décembre / Un épisode important fin décembre / Un épisode hivernal fin janvier / Un épisode printanier au mois de mars

Les sept épisodes ont provoqué des mises en charge importantes au niveau des points de mesures dans le réseau. Ces phases de fonctionnements spectaculaires du système représentent 20,25 jours sur les 362 jours du suivi du réseau soit 5,6% du cycle hydrologique 2010 - 2011. Les hydrogrammes montrent un fonctionnement du réseau avec un drain dominant et une forte transmissivité hydraulique. On notera également les seuils de saturation des sites qui amènent à des mises en charge de plusieurs mètres de hauteur aux différents points de suivi.

Les grandes variations de la température sont en complète relation avec les changements de débits. Il s'agit d'une réponse de type substitution des eaux.

## 3. Observations sur deux épisodes de crue survenus en 2010.

## 3.1 Une crue à la suite d'un épisode pluvieux de type cévenole

Un épisode de crue de type cévenol s'est produit les 7 et 8 septembre 2010 sur le bassin d'alimentation du système de Foussoubie. Il est tombé 194 mm de précipitations en 48 heures à la station de mesures de Vallon-Pont-d'Arc. Une première série de précipitations commencée le 07/09/2011 à 10h 50, a conduit à l'activation du réseau de drainage du bassin d'alimentation et amené, à partir de la perte de la Goule, une circulation d'eau dans la cavité avec une augmentation progressive du débit. Une grosse averse s'est produite ensuite le 07/09/2012 à 23h 50 avec 75 mm de pluie en moins deux heures. Cela a entrainé de manière quasi instantanée, une forte augmentation de débit. Le seuil de saturation des drains a été atteint aux différents points de suivi et a entrainé des mises en charges conséquentes.

La mise en charge maximale est observée au siphon 4 à l'aval de la Goule le 08/09/2012 à 01h 50 avec une hauteur d'eau de 12,62 m. Le phénomène a été brusque et rapide, l'eau est montée de 7,26 m en 15 minutes, soit une montée de 48.4 cm/mn.

Durant cet épisode, on observe, là encore, la transmissivité hydraulique très forte du réseau. La concomitance des pics de crues avec le premier pic de pluviosité est nette. Il faut également noter la très faible influence du second pic de pluviosité sur les débits qui restent dans une phase de décrue malgré ces nouveaux apports. Il est à remarquer la baisse rapide de la courbe de tarissement dès que les précipitations cessent, attestant de l'absence de stockage.

# 3.1-1 Vitesse et transit dans la zone épinoyée entre le Carrefour du 14 juin et le Carrefour Aval :

Les données obtenues à partir des enregistrements des sondes au Carrefour du 14 juin et du Carrefour Aval permettent de pouvoir renseigner la dynamique hydraulique au début de l'épisode de crue :

A 22h 50, la montée de l'eau commence au Carrefour du 14 juin. Le Carrefour Aval est complètement sec. A 23h 05, une vague de 1,24 m arrive au Carrefour Aval. La distance entre les deux carrefours est de 813,5 m. La vitesse de propagation de l'eau dans cette partie de la cavité est de 0,9 m/s. La largeur de la galerie au Carrefour Aval est de 5 m, la section de la lame d'eau est 6,2 m<sup>2</sup>.

Le débit peut se calculer de la sorte :  $Qm^3/s = Vm/s$  x S m<sup>2</sup> x coef de rugosité En choisissant un coefficient de rugosité de 0,2 en usage pour les rivières encombrée, on obtient un

# débit en début de crue de  $1,1 \text{ m}^3/\text{s}$ .

# 3.1-2 Vitesse, transit et débit dans la zone noyée le siphon A :

Grâce à l'installation de sondes de pression au niveau des siphons 4 et A, il a été possible de calculer le débit par les pertes de charge entre les deux points qui constituent l'amont et l'aval de la zone novée. La perte de charge maximale relevée entre les deux parties du siphon est de 3,05 m. La longueur du siphon est de 340 m. A partir des descriptions faites par les plongeurs on peut poser l'hypothèse d'une section minimale dans le siphon de 3m<sup>2</sup> pour l'endroit le plus resserré. On considère également une vitesse de l'eau à 1,5 m/s à l'entrée du siphon et une circulation en écoulement turbulent.

Le calcul du nombre de Reynolds donne 2.106.

 $\lambda$  est le coefficient de perte de charge, la perte de charge linéaire est i =  $\lambda$  /D x V<sup>2</sup>/2g.

Le coefficient de rugosité dans le siphon est de 0,1 on obtient à partir de l'abaque de Moody la valeur  $\lambda$  = 0,085 La perte de charge  $\Delta h = i \times L$  siphon

La vitesse obtenue est de 2,45 m/s

$$
\Delta h = \frac{\lambda}{D x \frac{V^2}{2g}} x L \text{ siphon} \qquad \text{Le débit Q = 2,45m/s x 3m2 = 7,3 m3/s}
$$

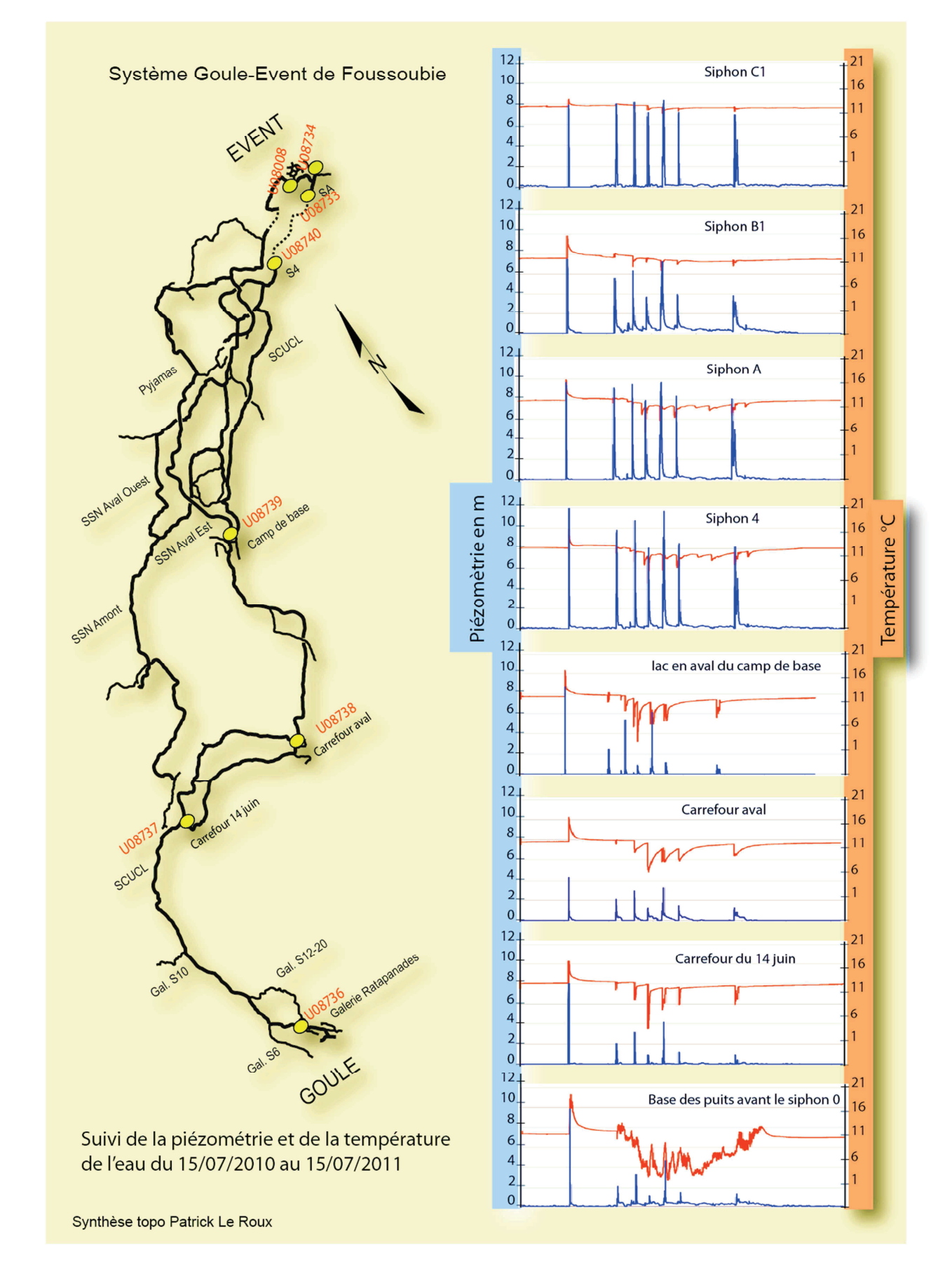

Figure 1 : Localisation des sondes d'enregistrement des hauteurs d'eau dans le système de Foussoubie. Présentation pour chaque sonde de la chronique hauteur (en bleu), température (en rouge). Fond topographique d'après synthèse Le Roux  $(1981)$ .

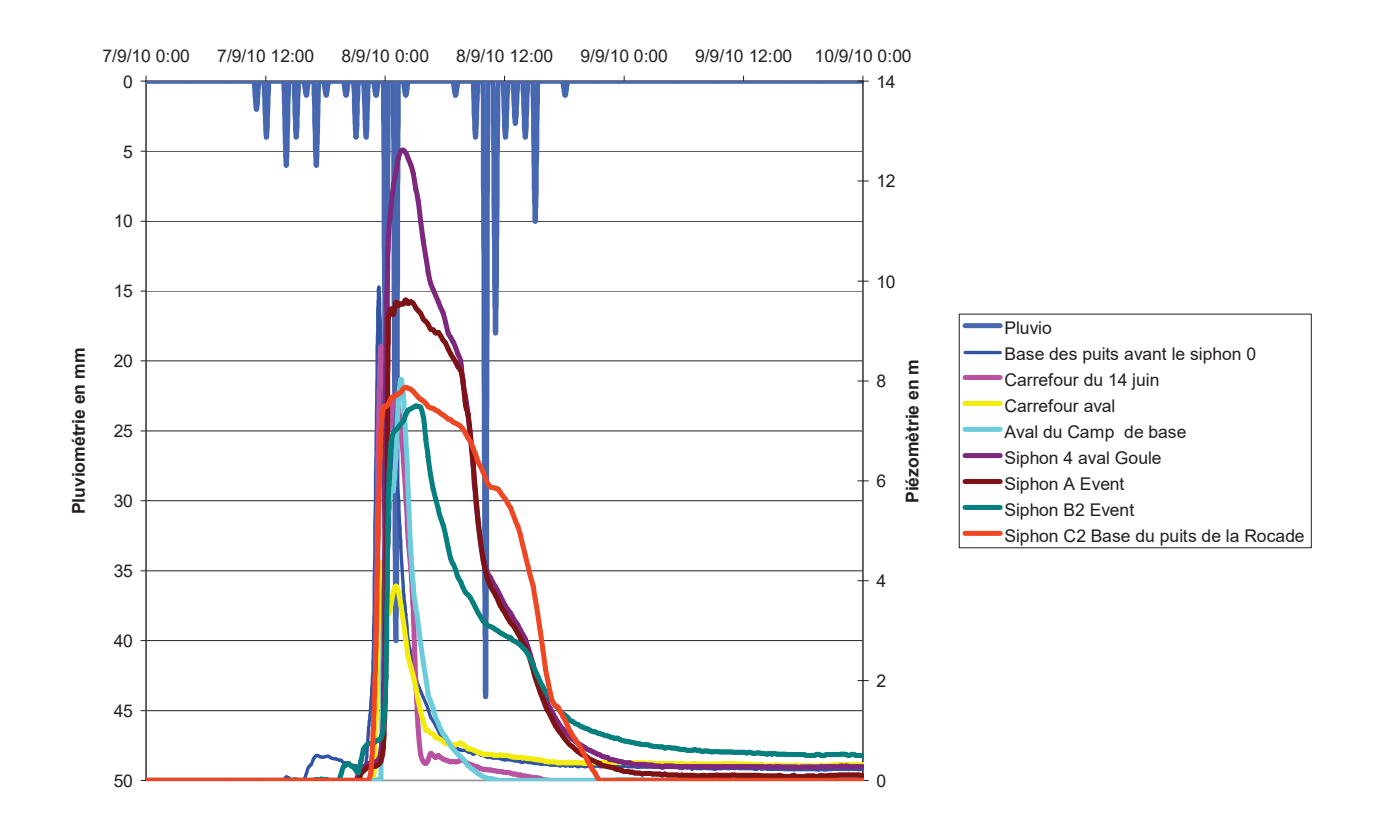

Figure 2 : Hydrogramme de la crue des 7 et 8/09/10 aux différents points de suivi de la cavité. On notera la concomitance des premiers pics de pluviosités et de crue. Le second épisode pluvieux n'a pas eu d'effet sur la dynamique hydrologique dans le  *'*

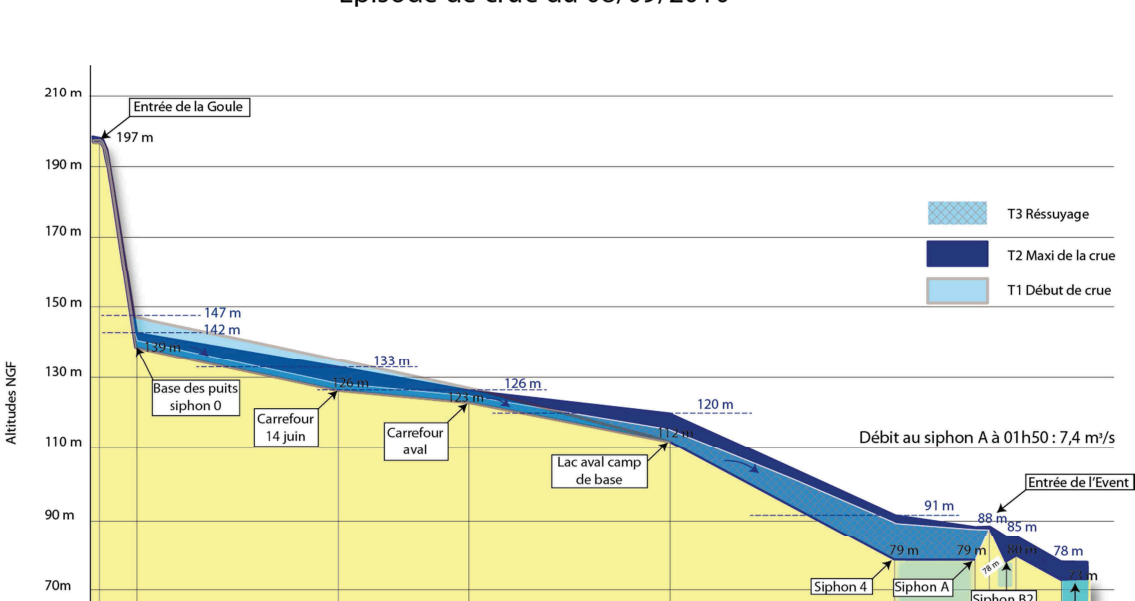

Episode de crue du 08/09/2010

Variations des mises en charge dans le réseau de Foussoubie

Figure 3 : Profil longitudinal du réseau lors de l'onde de crue du 8 septembre 2010. Les trois temps de la crue (début de crue, pointe de crue et ressuyage - référence du temps au droit du Siphon A) sont spatialisés et montrent à la fois la géométrie de la *ligne d'eau et les zones de stockages temporaires de la zone épinoyée (cotes altitudinales d'après topographie Le Roux, 1981).* 

Distances en m

 $rac{1}{3486}$ 

 $\frac{1}{2265}$ 

Profil en long simplifié du réseau de Foussoubie

 $\overline{145}$ 

 $\frac{1}{4880}$ 

 $\frac{1}{5375}$ 375<br>5618<br>5460 étiage

 $\frac{1}{5900}$ 

50<sub>m</sub>

ᆕ  $\frac{1}{205}$ 

## 3.2 Une crue à la suite d'un épisode hivernal

Une crue a parcouru le réseau à la suite d'un épisode pluvieux de 113 mm de hauteur d'eau qui s'est produit du 19/12/2010 au 24/12/2010. Cet épisode est survenu après une période sèche et froide. Les premières pluies sont tombées le 19/12/2010 à 11h 05. L'étalement des précipitations a amené des augmentations des débits et des saturations des drains polyphasées en relation avec les variations et le cumul des précipitations. Les arrêts de précipitations durant cet épisode pluvieux ont entrainé des baisses de débits et des mises en charge aux différents points suivis.

Les allures des courbes de piézométrie durant ces différentes phases montrent le rôle de la géométrie du réseau et la morphologie des conduits dans les dynamiques hydrologiques avec notamment la présence de seuils de déversement aux carrefours en amont et dans les siphons de l'évent. La courbe de tarissement montre, dans ces conditions, un léger stockage dans la zone aval du réseau à partir des lacs à l'aval du camp de base. Il s'agit toutefois d'un phénomène limité dans le temps et pour les volumes concernés. Il est également à remarquer la dynamique de crue relevée au siphon C2 qui montre un fonctionnement différent du drain principal. Il se produit un décalage dans les phases de crue et l'on observe deux paliers lors de la décrue. Le tarissement est très rapide.

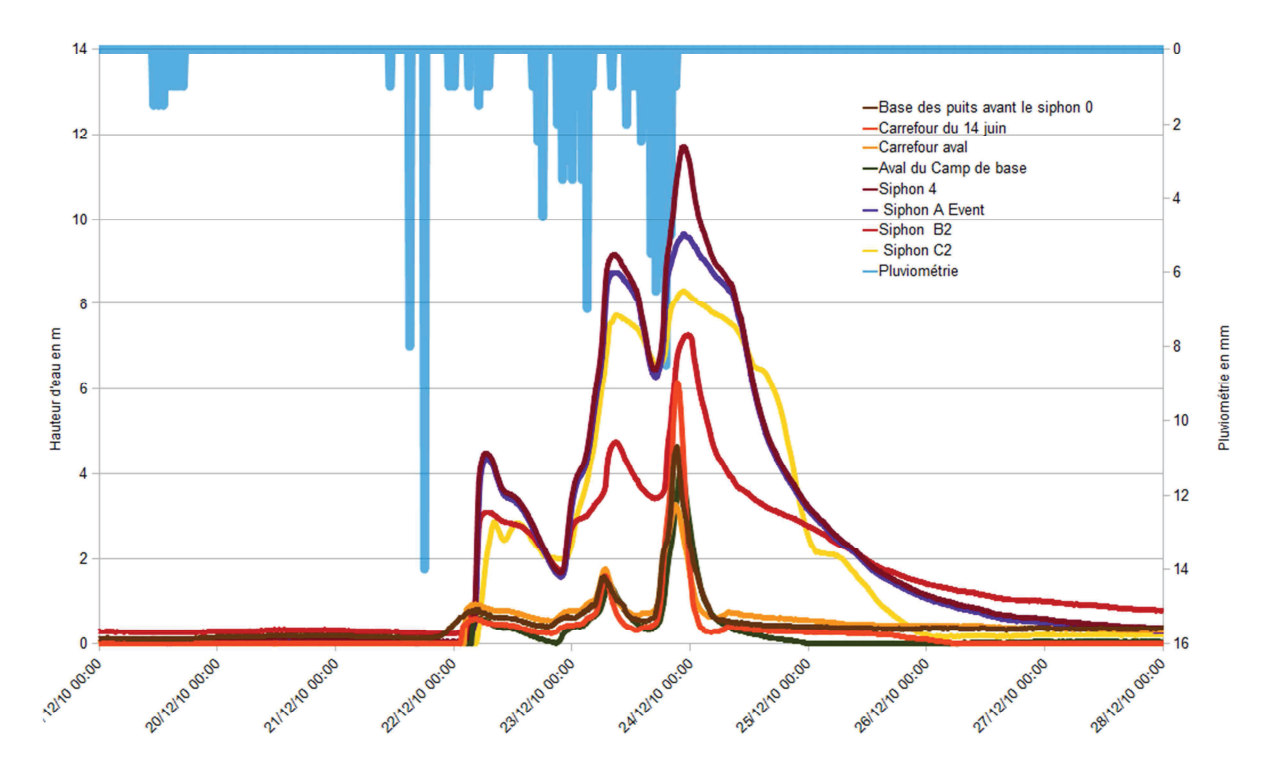

Episode de crue des 22 et 23 décembre 2010

Figure 3 : Episode de crue hivernale, on observe la parfaite concomitance entre les pics de pluviosité et les mises en charge dans le réseau. Les freins à l'écoulement constitués par la zone avale se remarquent par la hauteur des mises en charge à ces endroits.

#### 4. La caractérisation des circulations d'étiage

La caractérisation de la dynamique hydrologique en condition d'étiage est difficile pour le système de Foussoubie. Si la simplicité du drainage par un système perte - résurgence, d'un bassin d'alimentation constitué d'un poljé, est facilement mise en évidence lors d'un épisode de crue, il est plus difficile de mettre en évidence les dynamiques d'écoulement lors des étiages.

Quelle est l'importance des captures de drains dans le réseau, les pertes mineures ou les affluents secondaires dans les modalités de fonctionnement des phases d'étiage ?

#### 5. Le traçage du 1/12/2012

Un tracage en condition d'étiage a été réalisé le 1<sup>er</sup> décembre 2011.

Il a été injecté 1, 5 kg de sulfo - rhodamine dans la vasque d'entrée de la goule à 16 h 40.

Le débit était de 8 à 10 l/s, Il s'agit d'une mesure directe faite à l'aide d'un kit bag. Des mesures de température et de conductivité électrique ont complété l'opération.

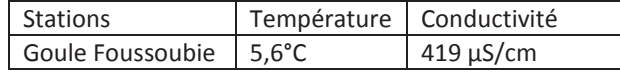

A l'évent, dans la source qui sort entre les éboulis à l'extérieur du porche, il a été installé un fluorimètre de terrain GGUN-FL. Cet appareil fait des mesures par électroluminescence qui permet de détecter la présence de traceurs fluorescents. Il a été paramétré avec un pas de temps de 15 minutes.

En parallèle, il effectue également une mesure de température, de conductivité électrique et de turbidité. Le débit mesuré à l'émergence lors de l'installation du fluorimètre était de l'ordre de 10 l/s (mesure par objet flottant). Des mesures de température et de conductivité électrique de l'eau ont été également réalisées :

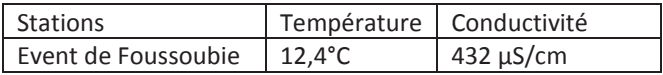

La période de suivi de l'émergence s'est déroulée du 01/12/11 au 22/01/12. Le traceur a commencé à apparaître à l'émergence le 10/12/11 à 15 h 10.

La courbe de restitution obtenue est bien structurée sans dispersion.

Il a été possible d'extraire du suivi les données suivantes :

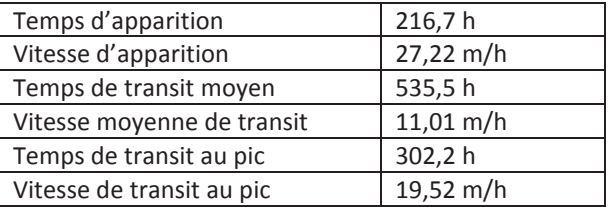

Durant cette période de suivi, les conditions météorologiques sont restées stables. Le débit mesuré à l'émergence lors de l'arrêt du suivi était de l'ordre de 8 à 10 l/s (mesure par objet flottant). Pour une valeur de débit de 10 l/s durant la période de suivi, on obtient les valeurs de restitution suivantes :

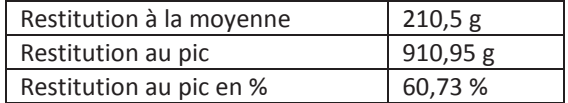

On remarque l'extrême lenteur des circulations lors de cet étiage qui contraste fortement avec les vitesses mesurées lors des épisodes de crue.

La régularité de la courbe de restitution montre la structuration des écoulements autour d'un système transmissif. Le taux de restitution au pic, plus de la moitié de la masse du traceur injecté, confirme cette observation.

Les quelques grandes oscillations observées à la base de la courbe, lors de la fin de la restitution sont des indicateurs des modalités de transit du traceur dans le siphon A jusqu'à l'émergence. La présence de la seule masse d'eau conséquente dans cette partie du réseau apparaît nettement.

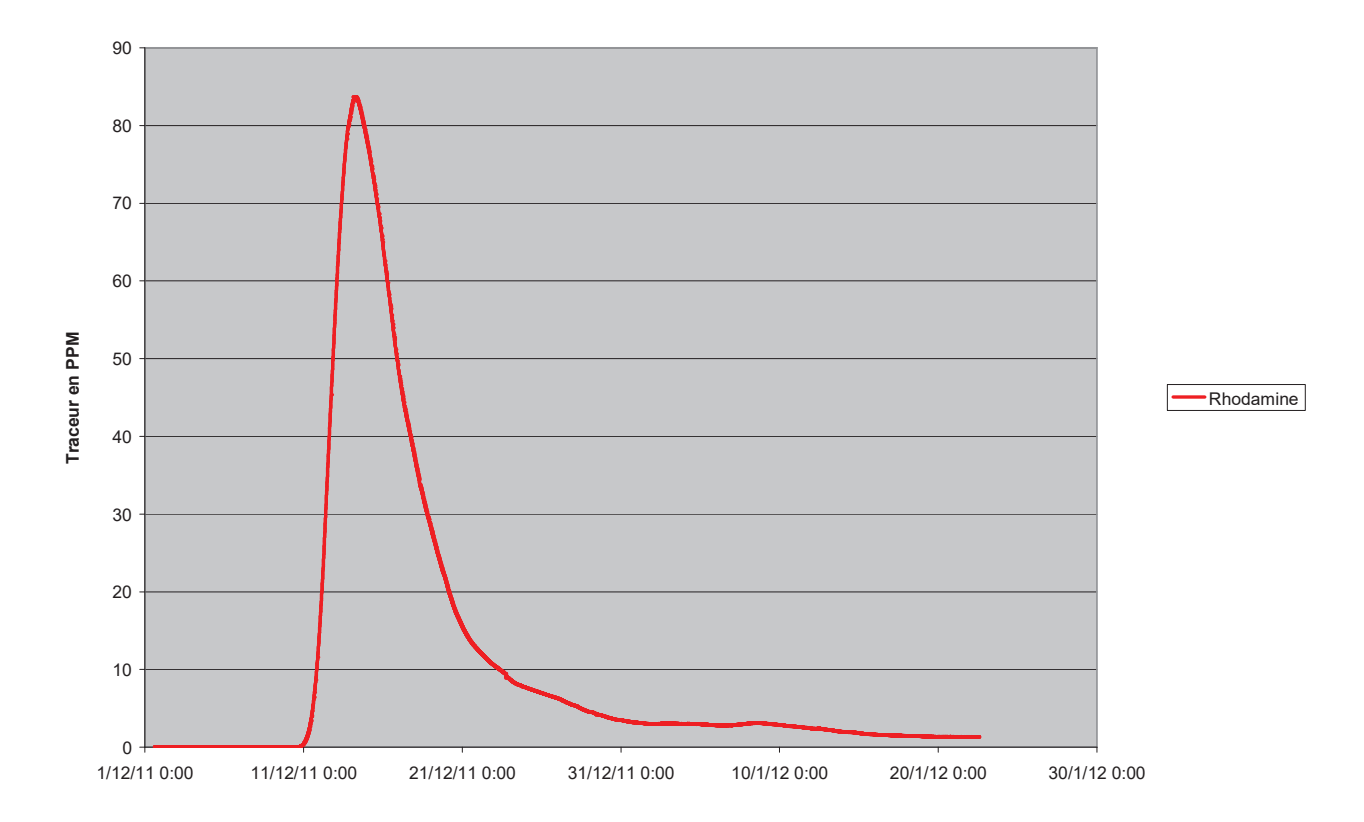

Figure 4 : courbe de restitution du traçage entre la goule et l'évent de Foussoubie réalisé le 01/12/11 avec 1,5 kg de sulforhodamine. On remarque une courbe régulière avec une montée franche. Le colorant est apparu 216,7 h après son injection avec une vitesse d'apparition de 27,22 m/h.

# **6. Conclusions**

L'observation des dynamiques d'écoulement de basses eaux et des hautes eaux permet de rendre compte pleinement du fonctionnement d'un système karstique.

Les régimes de crues qui représentent moins de 20% du temps structurent cependant le réseau pour ces débits. On remarque aussi pour les crues extrêmes des saturations exceptionnelles du réseau comme ce fut le cas en 2002 où un lac vaste et profond s'est formé dans le poljé.

Les débits sont alors de plusieurs m<sup>3</sup>/s et les vitesses d'écoulement importantes.

Les étiages et plus particulièrement en climat méditerranéen représentent l'essentiel du fonctionnement hydrologique du réseau. Dans le cas du réseau spéléologique de Foussoubie, on ne distingue pas l'installation de pertes ou de captures. Les débits sont très faibles ainsi que les apports de la couverture et de l'épikarst.

#### Remerciements à Stéphane Jaillet et Patrick Le Roux pour les conseils avisés et les relectures.

Liste des membres du collectif Foussoubie

Judicaël ARNAUD, Christian BAYLE, Magali BAYLE, Elisa BOCHE, Didier CAILHOL, Xavier CAILHOL, Florence COLINET, Thomas CORNILLON, Gilles ETIENNE, René ESCAT, Christophe GAUCHON, Juliette GAUCHON, Patrick HARLEZ, Stéphane JAILLET, Jérôme JOURET, Patrick LE ROUX, Thierry MARCHAND, Philippe MONTEIL, Amandine PERRET, Gilbert PLATIER, Guillaume POLIOL, Françoise PRUD'HOMME, Benjamin SADIER, Matthieu THOMAS, Benjamin THOMINE, Etienne VENNETIER

#### 7. Références bibliographiques

Articles de presse (1963) Foussoubie.

http://juraspeleo.ffspeleo.fr/docu/presse/1963/foussoubi e/foussoubie.htm, site de FRACHON Jean-Claude AUDRA Philippe (2010) La spéléogenèse épigène. dans Karstologia mémoires n°19 Grottes et karsts de France, pp. 44-45

AUDRA Philippe & PALMER Arthur-N. (2011) The pattern of caves: controls of epigenic speleogenesis, dans Géomorphologie, Relief, Processus, Environnement n°4, pp. 359-378

BELLEVILLE Luc (1985) Hydrologie karstique : géométrie, fonctionnement et karstogenèse des systèmes karstiques des gorges de l'Ardèche. dans Thèse Doctorat, Institut Dolomieu, Grenoble, 228 p.

BIGOT Jean-Yves (2006) Les conduits de raccordement des émergences aux niveaux de base des vallées. dans Actes de la 16<sup>ème</sup> rencontre d'Octobre, Méaudre, Spéléo-Club de Paris, pp. 41-48

CAILHOL Didier (2011) Analyse croisée débits / vagues d'érosion du moulin de Voguë (Ardèche). dans Karstologian°57, pp.28-32

CALLOT Yann (1979) A propos des plateaux calcaires ardéchois ; karst, rapport fond-surface et évolution des paysages calcaires., dans Thèse de Géographie, Université de Reims, 341 p.

CHOPPY Jacques (1992) Hydraulique externe et circulation karstique. dans Synthèses spéléologiques et karstiques 43.2, les facteurs géographiques, 75 p.

CHOPPY Jacques (2008) Pourquoi se creusent les grottes ? dans Karstologia Mémoires n°16, 200 p.

Collectif Foussoubie (2009) Compte-rendu campagne juillet 2009, rapport interne, 23 p.

Collectif Foussoubie (2010) Compte-rendu campagne juillet 2010, rapport interne, 35 p.

Collectif Foussoubie (2011) Compte-rendu campagne juillet 2011, rapport interne, en cours

CURL Rane-L. (1974) Deducing flow velocity in cave conduits from scallops. dans The NSS Bulletin Vol.36, n° 2, pp. 1-5

DUGUET Rémi, PEYRONEL Olivier (2011) Des amphibiens dans la Goule de Foussoubie. dans LPO 07 n°36, pp.8-12

HÄUSELMANN Philipp (2010) Spéléogenèse dans la zone épinoyée, un nouveau modèle. dans Karstologia mémoires n°19 Grottes et karsts de France, pp. 46-47

JAILLET Stéphane (1999) La crue sous terre. dans Cahier de l'EFS n°10 Mémoire d'instructeur de spéléologie, 152 p. (Rééd. 2004)

JAILLET Stéphane (synthèse sous la direction de) (2000) Impact morphologique des crues dans la zone d'entrée de la goule de Foussoubie (Ardèche). dans Actes de la 10<sup>ème</sup> rencontre d'Octobre, Paris, Spéléo-Club de Paris, pp. 130-136

JAILLET Stéphane ; SADIER Benjamin ; ARNAUD Judicaël ; AZÉMA Marc ; BOCHE Élisa ; CAILHOL Didier ; FILIPPONI Marco; LE ROUX Patrick & VARREL Eric (2011) Topographie, représentation et analyse morphologique 3D de drains, de conduits et de parois du karst. dans Collection Edytem n°12 « Images et Modèles 3D en Milieux Naturels », pp. 119-130

JAILLET Stéphane ; CAILHOL Didier ; ARNAUD Judicaël ; ASTRADE Laurent ; BELINGARD Christelle ; BOCHE Élisa ; CORNILLON Thomas ; COUCHOUD Isabelle ; DUGUET Rémi ; FRANCK Norbert ; GAUCHON Christophe ; HELLSTROM John . LE ROUX Patrick ; MONTEIL Philippe . PEYRONEL Olivier ; PONS-BRANCHU Edwige ; SADIER Benjamin & THOMAS Matthieu (2012) Les crues du système karstique de Foussoubie. Ardèche, France ; Une analyse géomorphologique et hydrodynamique des circulations dans la zone épinoyée du karst. dans Collection EDYTEM n° 13 (2012), pp 115-138

LE ROUX Patrick (1984) Système Goule/Event de Foussoubie. Historique résumé de son exploration (Avril 1984). dans Bulletin SERAHV n°18, Société d'Études et de Recherches Archéologiques et Historiques de Vagnas, pp.  $12 - 20$ 

LE ROUX Patrick (1989) Système Goule-Event de Foussoubie. dans Spéléo sportive en Ardèche de DROUIN Philippe et MARCHAND Thierry, Ed. Edisud, Aix-en-Provence, pp. 49-58

LE ROUX Patrick & DROUIN Philippe (2001) Bibliographie de Foussoubie. Système Goule-Event de Foussoubie. Event sup., aven Cordier, source de Vanmalle et autres cavités du secteur immédiat. dans Compte-rendu du stage Equipier scientifique Juillet 2000, 25 p. + topo 1/2500°HT (781 réf. + 166 renvois)

LE ROUX Patrick (2009) Foussoubie, site dédié : www.foussoubie.fr

LETRÔNE Michel (1963) L'accident de la Goule de Foussoubie (Ardèche). dans Spelunca n°3, FFS, Paris, pp.  $31 - 33$ 

MARTEL Edouard-Alfred (1894) Les sources riveraines du canon de l'Ardèche. dans Les Abimes, les eaux souterraines, les cavernes, les sources, la spéléologie, chap IV., pp. 94-108

MOCOCHAIN Ludovic ; CLAUZON Georges ; BIGOT Jean-Yves & BRUNET Philippe (2006) Geodynamic evolution of the peri-Mediterranean karst during the Messinian and the Pliocene: evidence from the Ardèche and Rhône Valley systems canyons, Southern France. dans Sedimentary Geology n°188-189, pp. 219-233

MOCOCHAIN Ludovic ; AUDRA Philippe ; CLAUZON Georges ; BELLIER Olivier ; BIGOT Jean-Yves ; PARIZE Olivier & MONTEIL Philippe (2009) The effect of river dynamics induced by the Messinian Salinity Crisis on karst landscape and caves: Example of the Lower Ardèche river (mid Rhône valley). dans Geomorphology n°106, pp. 46-61

PASCAL Michel ; ELMI Serge ; BUSNARDO Robert ; LAFARGE Dominique ; TRUC Georges ; VALLERON Marie-Madeleine ; CHÉDHOMME Jacques et COMBIER Jean (1989) Carte géologique de la France (1/50.000), feuille Bourg-Saint-Andéol (889), Orléans, BRGM.

PASCAL Michel ; LAFARGE Dominique ; CHÉDHOMME Jacques et GLINTZBOECKEL Charles (1989) Notive explicative de la carte géologique de la France, feuille Bourg-Saint-Andéol, Orléans, BRGM, 67 p.

RIAS Pierre (1991) 1963 - Foussoubie, dans Le gouffre Jean Bernard, -1602m. Record du monde de profondeur. Samoëns, Haute-Savoie. Ed. Gap, pp.  $20 - 24$ 

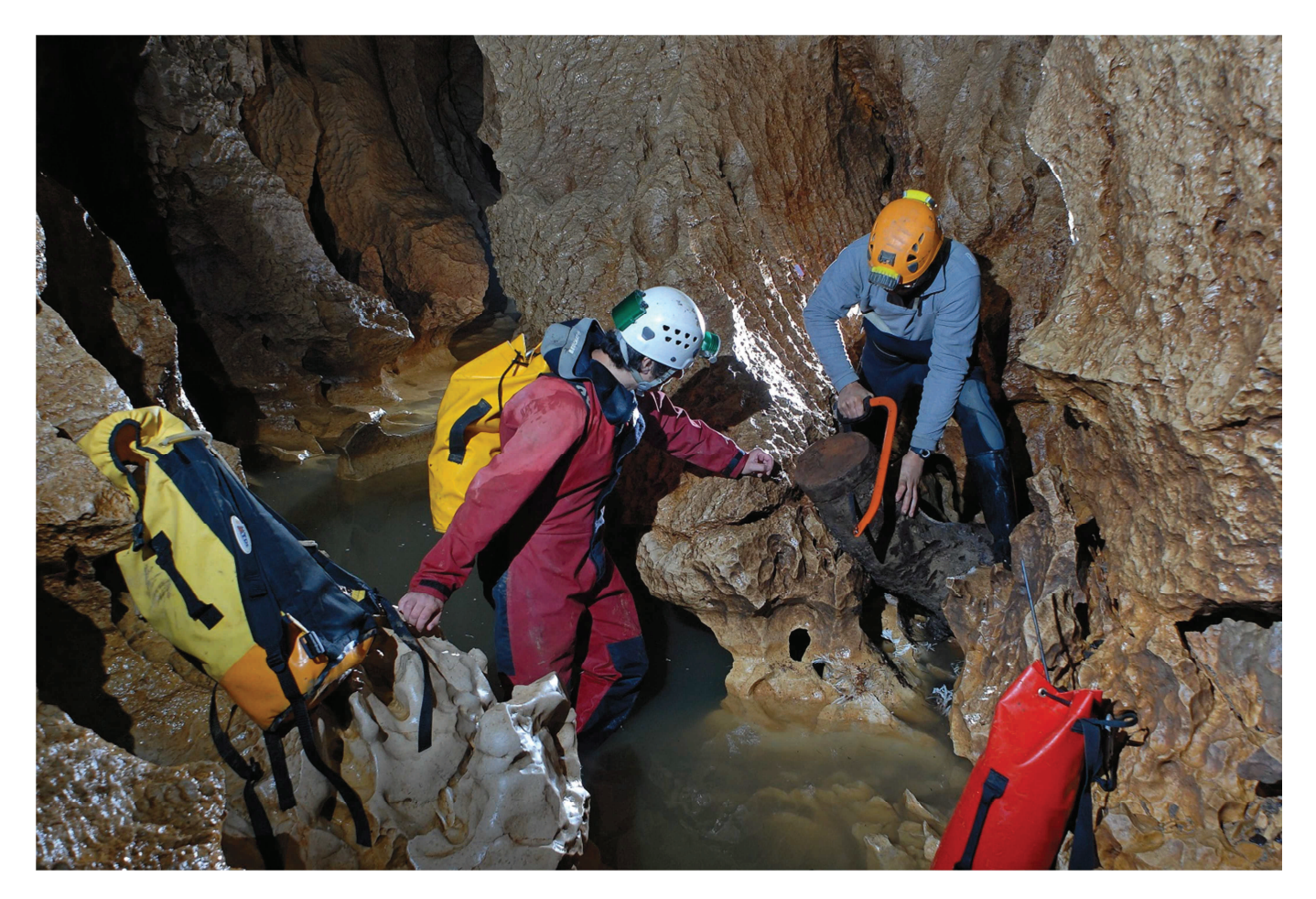

Etude de la répartition des troncs d'arbres dans la Goule de Foussoubie (Stéphane Jaillet)